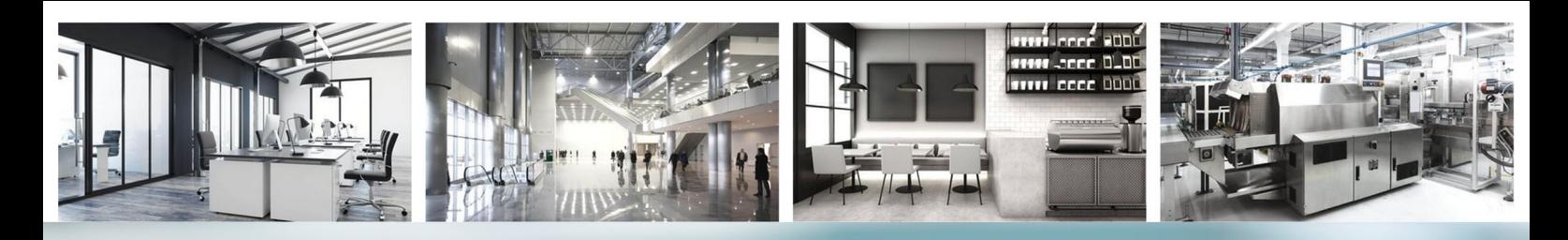

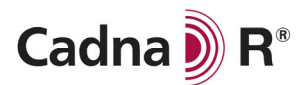

# **Leistungsbeschreibung**

CadnaR ist die leistungsstarke Software für die Berechnung und Beurteilung von Schall in Räumen sowie des Immissionsschutzes am Arbeitsplatz. Je nach Einsatzgebiet und Budget können zusätzlich zum CadnaR Basismodul verschiedene CadnaR Optionen zur Erweiterung des Funktionsumfangs erworben werden. Dieses Dokument enthält detaillierte Informationen, welche Funktionen und Funktionalitäten im Basismodul bzw. in den jeweiligen Optionen enthalten sind.

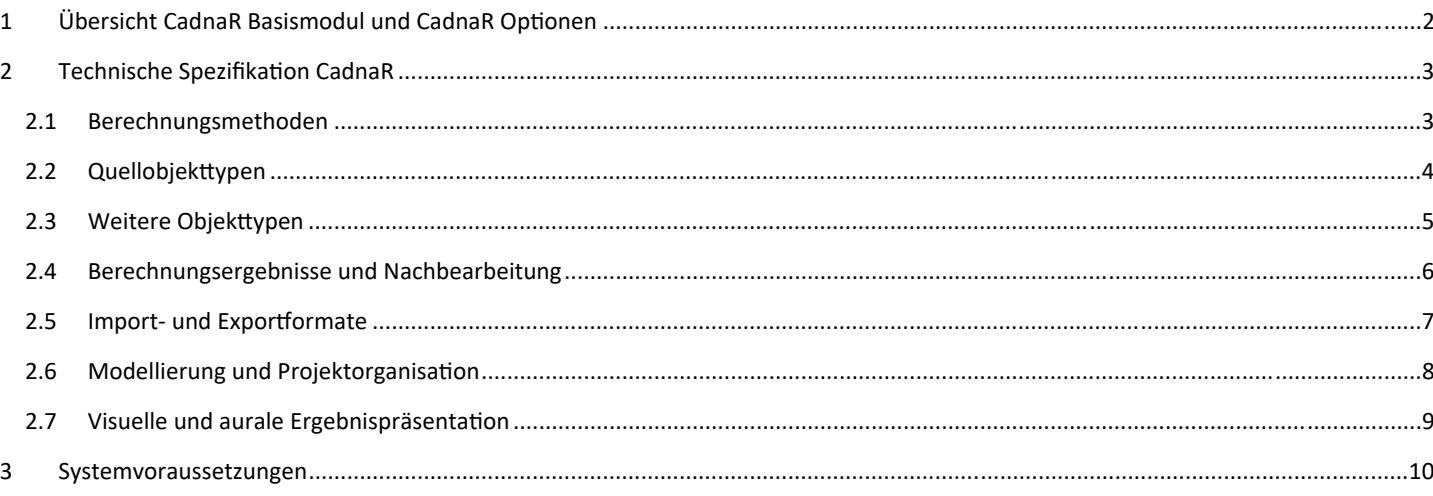

Alle Informationen beziehen sich auf die Version **CadnaR 2024 MR1** (März 2024) und können ohne vorherige Ankündigung geändert werden.

Die Nutzung von CadnaR unterliegt dem End-User License Agreement ("EULA") der DataKustik GmbH. Cadna ist eine eingetragene Marke der DataKustik GmbH.

#### **CadnaR Basismodul**

**Grundvoraussetzung für die Nutzung** aller CadnaR Optionen. Berechnung nach dem Spiegelquellenverfahren und dem Teilchenmodell (nicht in Kombination bzw. als Hybridverfahren). Ausschließlich Punktquellen als Schallquellentyp. Alle Hindernistypen enthalten (Schirm, Quader, Polymesh). Berechnung von Schalldruckpegeln an Immissionsorten. Import von Textdateien (ASCII-Format) für Geometrien, Spektren und Richtwirkungen, IFC-Import, CLF-Import, Import aus SketchUp. Bis auf Weiteres ebenfalls im Basismodul enthalten: Import aus CadnaR.scan App (\*.eox).

### **Option VIS** (Visualization)

Visualisierung der Berechnung (3D-Strahldarstellung, Teilchenvisualisierung) zur Modellprüfung, für eine tiefergehende Analyse der Berechnungsergebnisse und zu Präsentationszwecken. Import hochauflösender Bitmaps (z.B. als Hintergrund-Lageplan). Import texturierter 3D-Objekte zu Präsentationszwecken.

### **Option ORG** (Project organization)

Massive Erweiterung des Funktionsumfangs bezüglich Organisation und Handhabung von Projekten aller Größen. Gruppieren von Objekten (ObjectTree). Nutzung von Varianten. Effizientes Handling und Vergleich von bis zu 16 Szenarien in einer Datei. Berechnung von Teilpegeln. CUDA-Berechnung. Import von DWG und DXF-Dateien.

### **Option OFFICE**

Ausgewählte Funktionalitäten aus beiden Optionen ORG und CAL zur Handhabung, Bewertung und Optimierung von Büros und Großraumbüros. Wird typischerweise kombiniert mit Option T (oder Option AUDIO).

### **Option SET** (Sound emission & transmission)

Expertensystem zur Berechnung von Schallleistungsspektren auf Grundlage technischer Systemparameter der Quelle (z.B. Leistung in kW, Volumenstrom in m3/h). Modellierung komplexer miteinander verknüpfter Quellsysteme unter Berücksichtigung der Schallübertragung zwischen einzelnen verbundenen Komponenten.

### **Option CAL** (Calculation & handling)

Erhebliche Steigerung der Leistungsfähigkeit. Zusätzliche Berechnungsmethoden. Batch-Berechnungen. Weitere Quelltypen (z.B. Linienquelle, Flächenquelle). Berechnung und Darstellung des Voxelgitters. Nutzung von Immissionspunktketten. PlotDesigner. Automatisches Kalibrieren von Absorptions- und Streugradspektren auf nutzerdefinierte Ziel-Nachhallzeit.

### **Option AUDIO**

Auralisation und Berechnung raumakustischer und psychoakustischer Parameter. Berechnung von energetischer Impulsantwort, Echogrammen, Nachhallzeit (T10, T20, T30) und Sprachübertragungsindex (STI). Berechnung weiterer Parameter wie beispielsweise Alcons, C80, D50, CIS und EDT.

### **Option T**

Ausgewählte Funktionalitäten der Option **AUDIO** zur Berechnung und grafischen Darstellung von Nachhallzeiten (T20, T30).

## 2 Technische Spezifikation CadnaR

## 2.1 Berechnungsmethoden

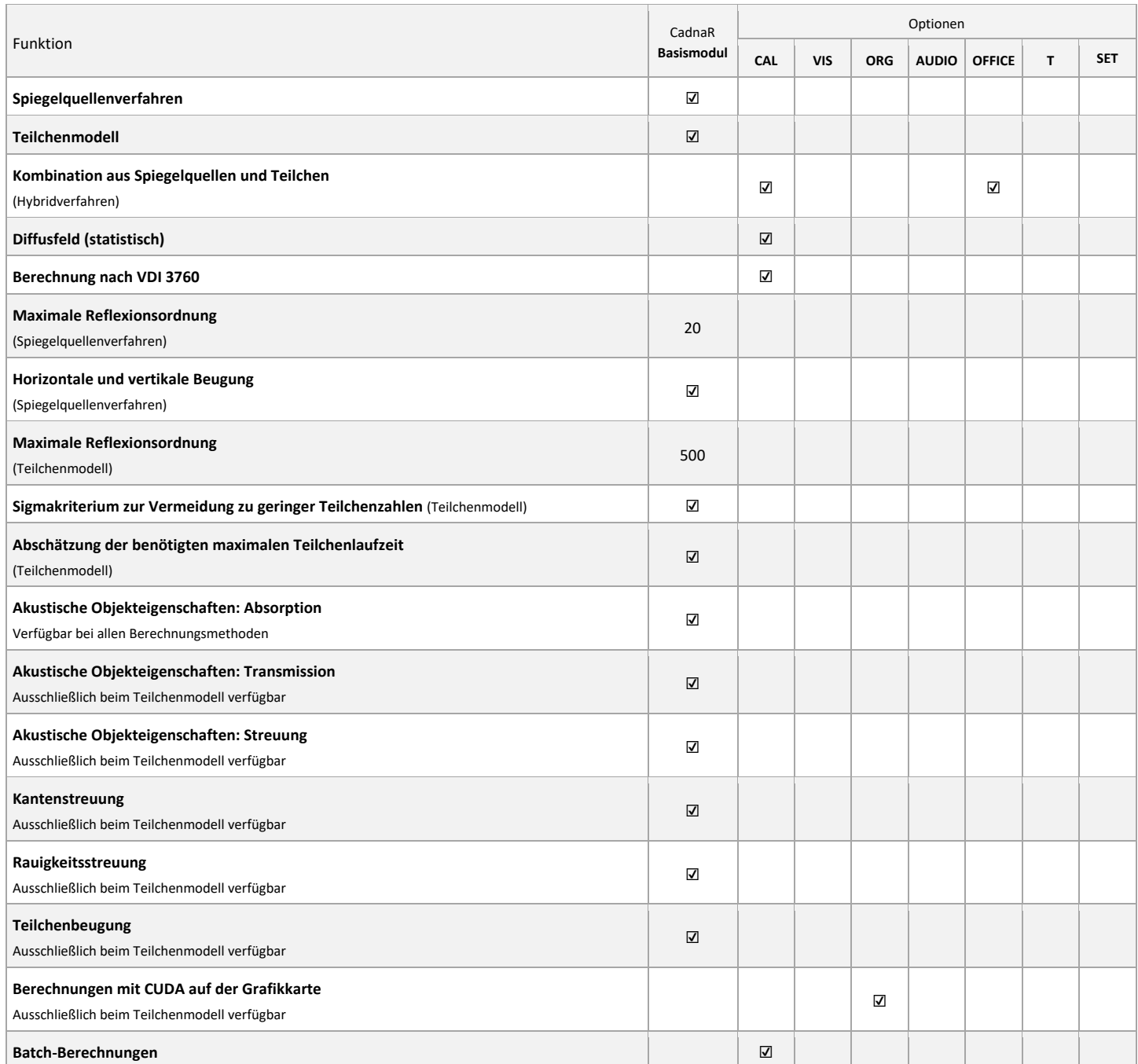

## 2.2 Quellobjekttypen

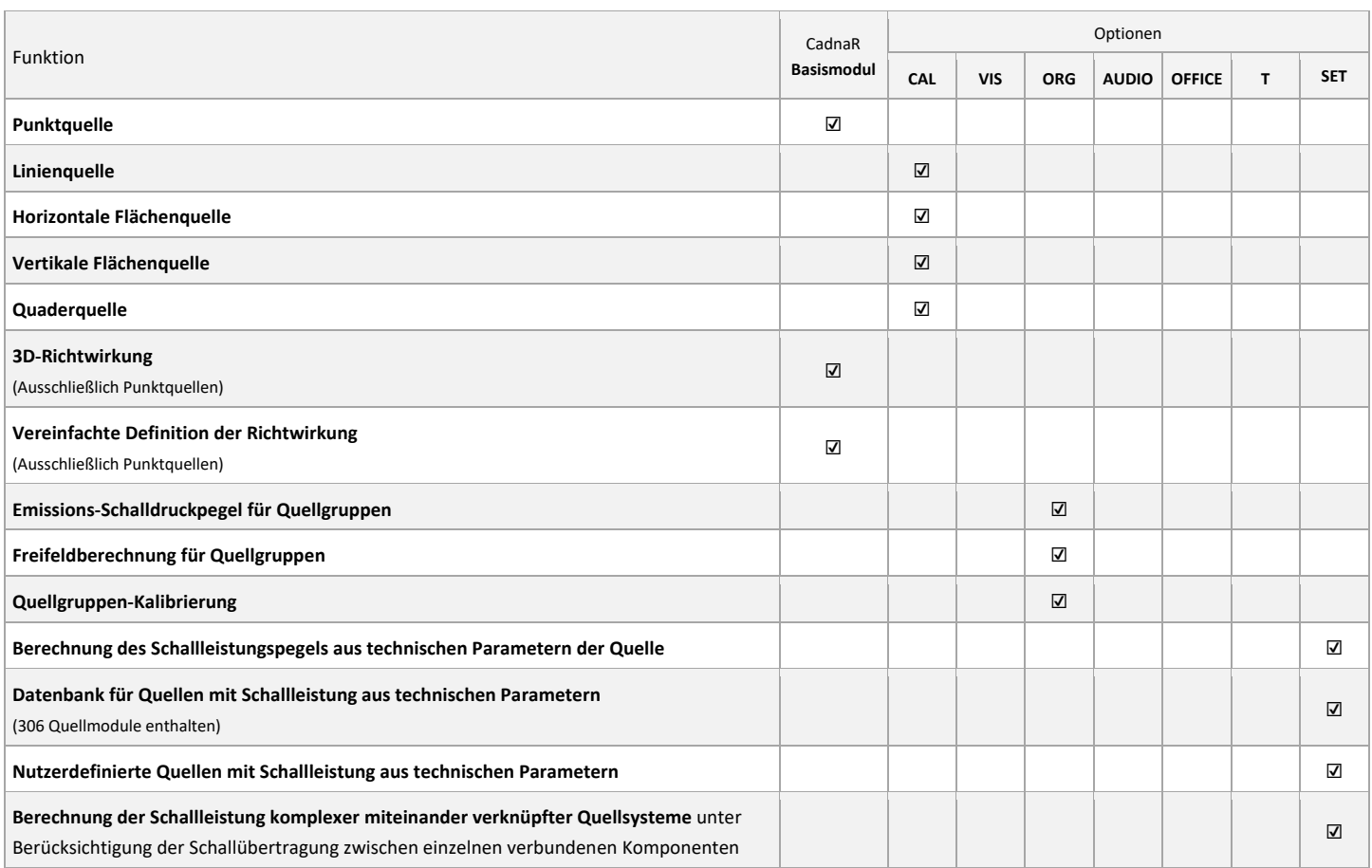

## 2.3 Weitere Objekttypen

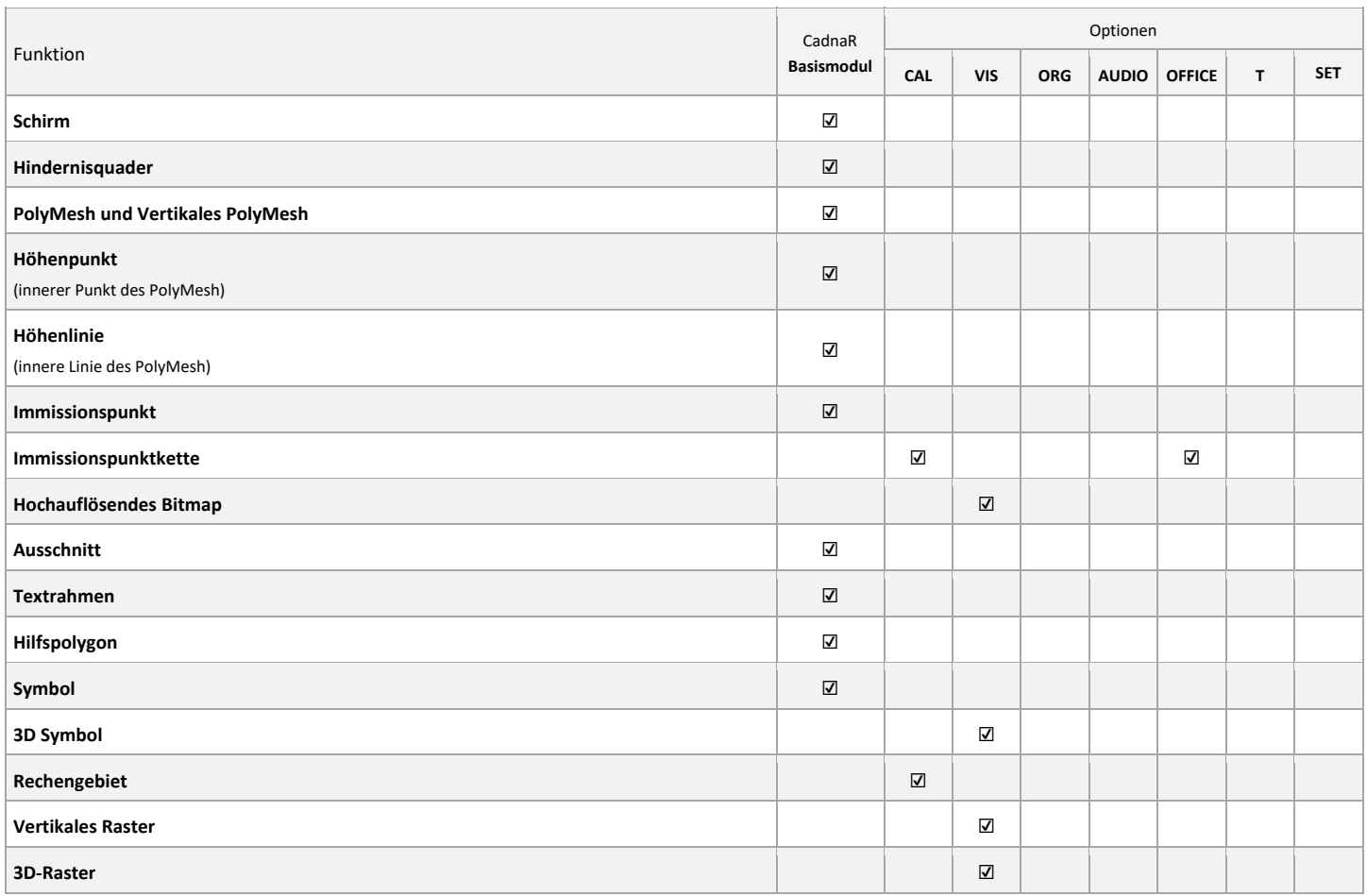

## 2.4 Berechnungsergebnisse und Nachbearbeitung

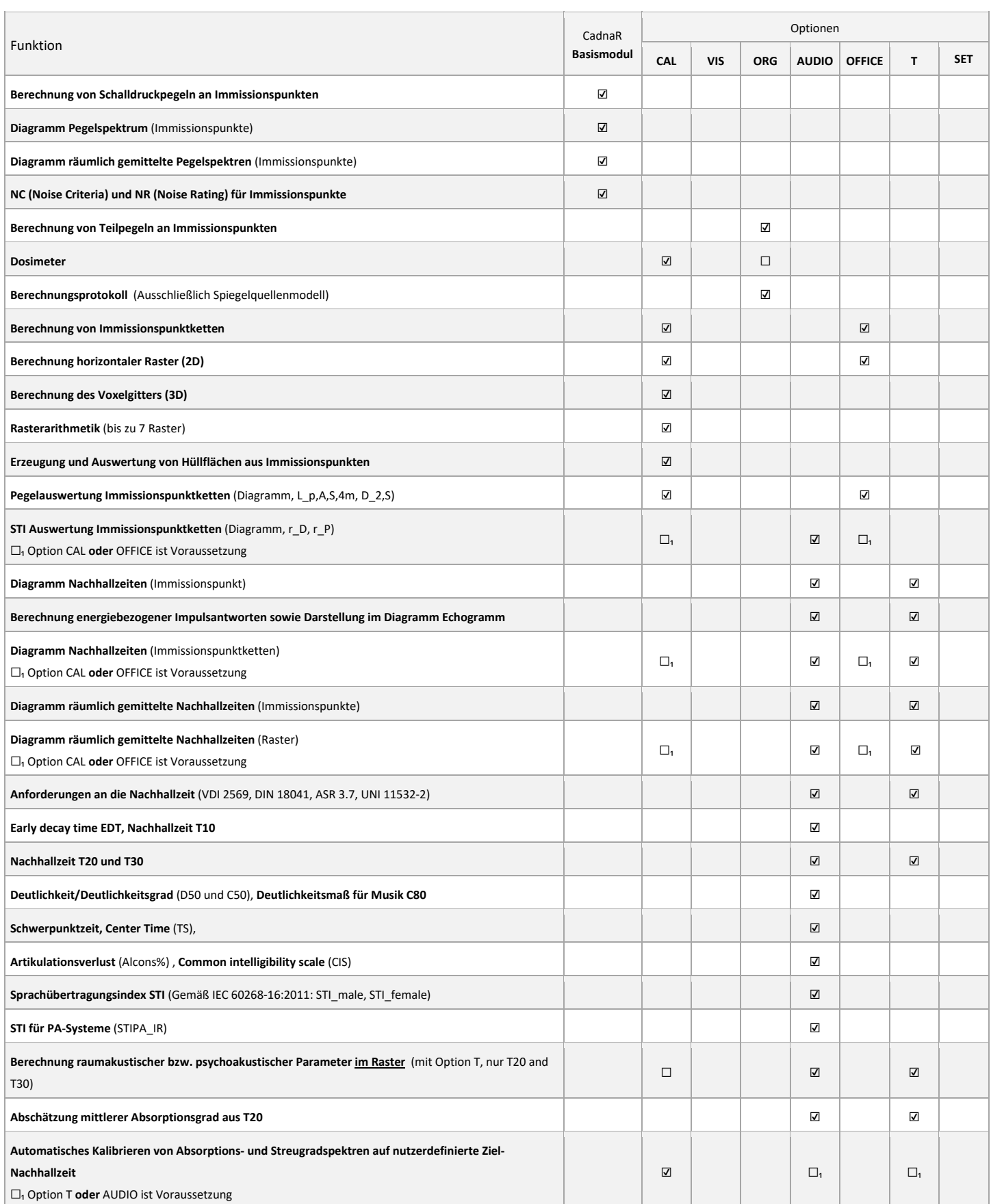

## 2.5 Import- und Exportformate

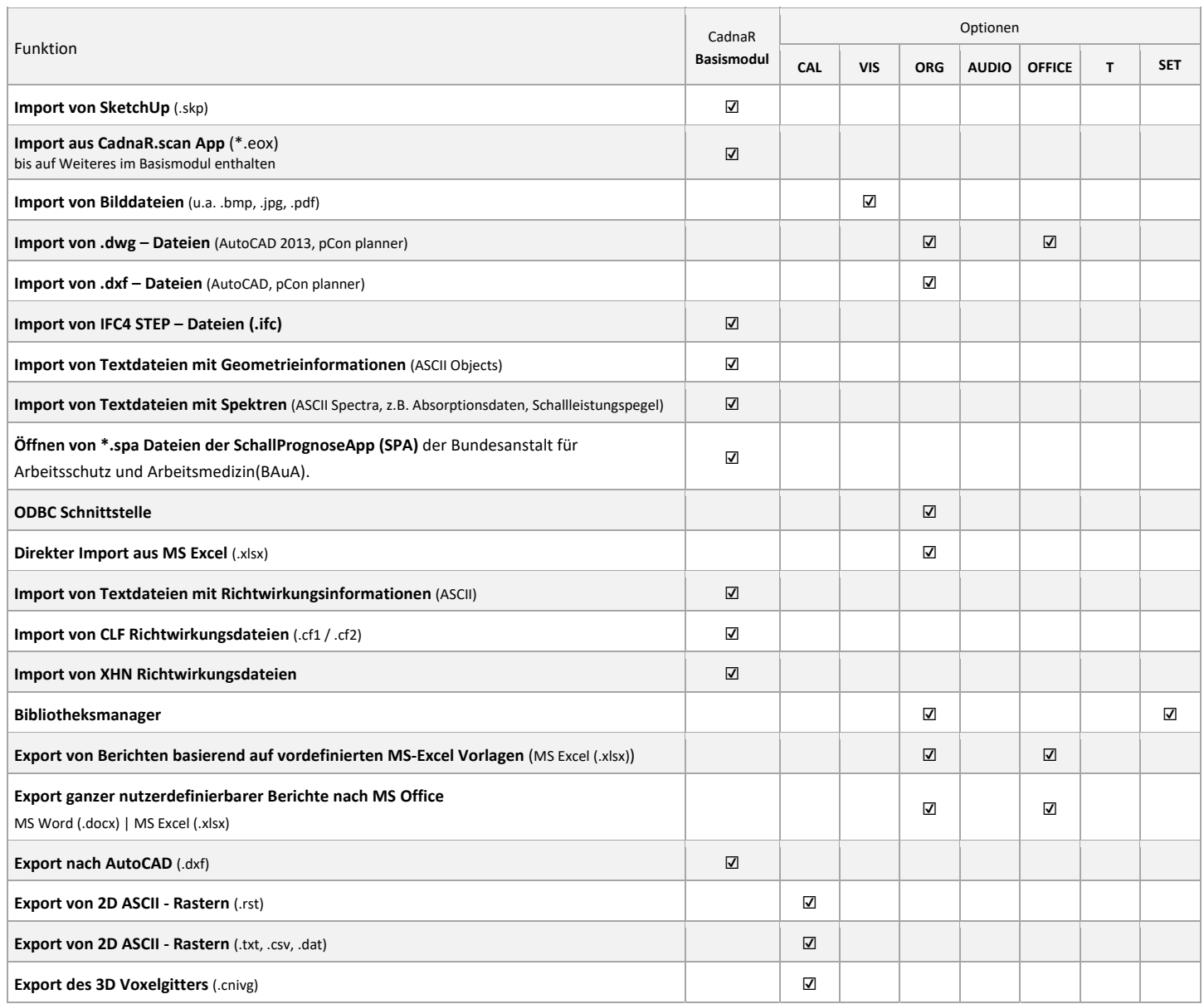

## 2.6 Modellierung und Projektorganisation

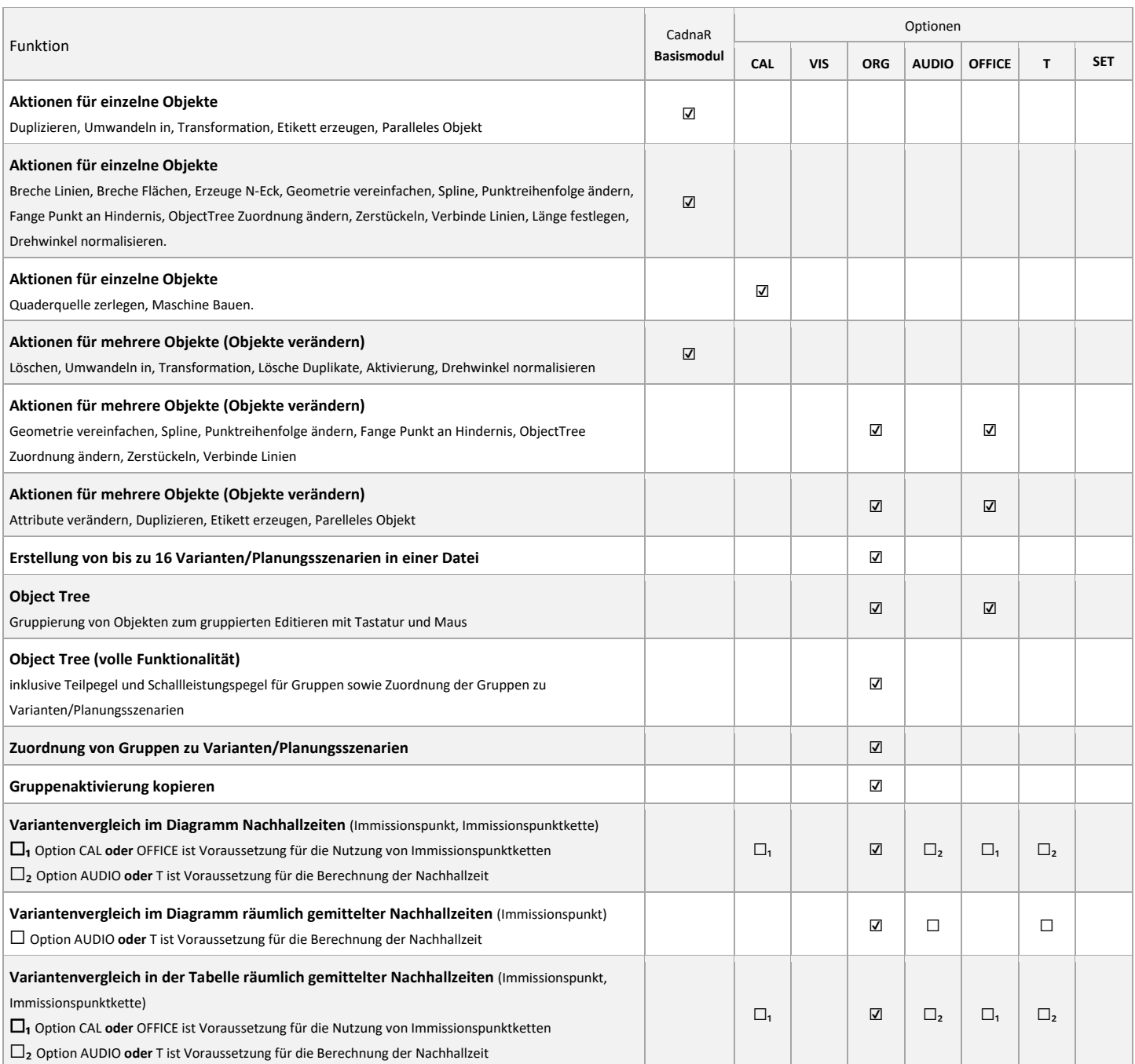

## 2.7 Visuelle und aurale Ergebnispräsentation

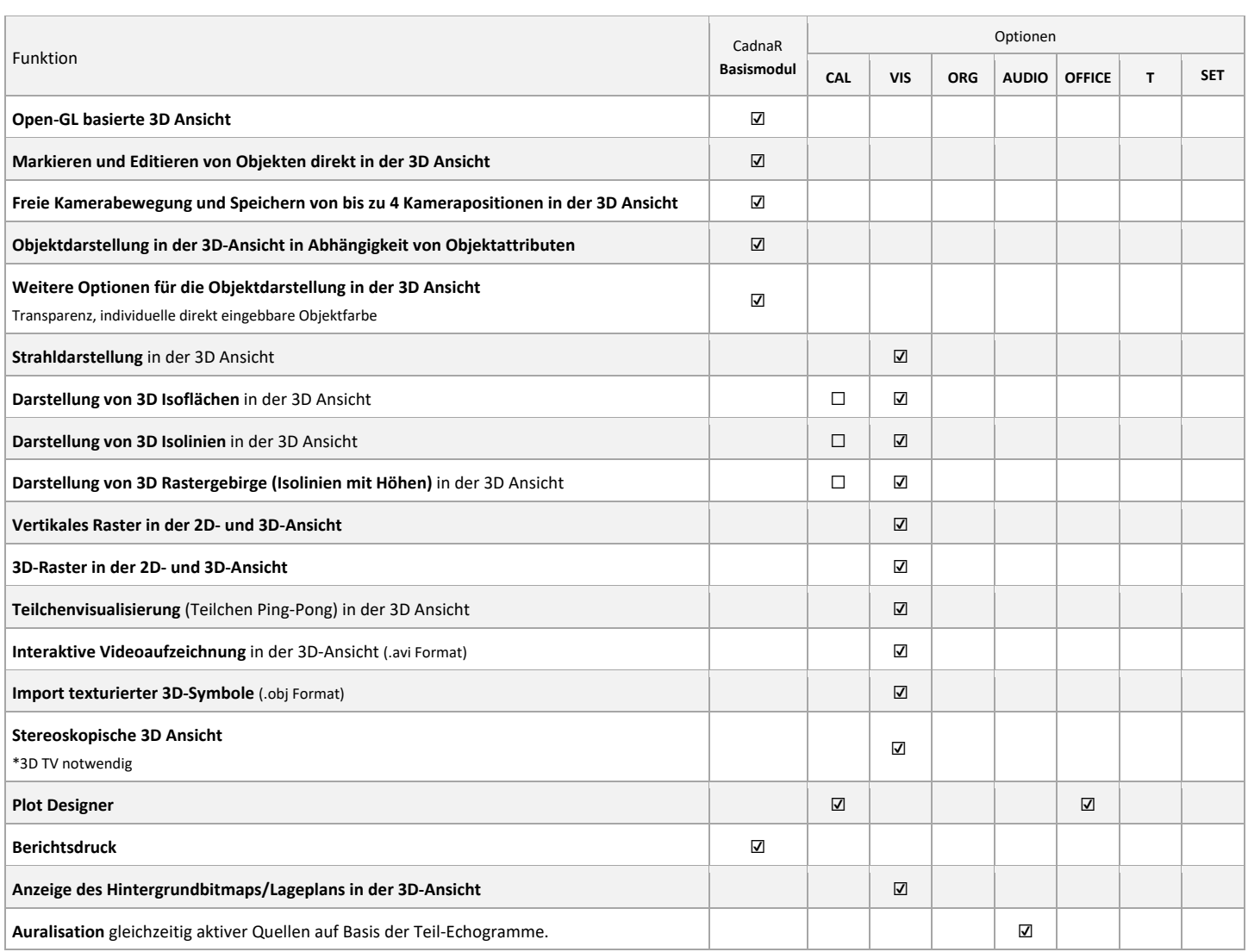

## 3 Systemvoraussetzungen

CadnaR kann auf jedem System installiert werden, das die folgenden Anforderungen erfüllt:

- Mehrkern-Prozessor von Intel (Core i Serie ab der 6. Generation, "Skylake" Architektur oder neuer) oder AMD (Ryzen Serie ab der 1. Generation, "Zen" Architektur oder neuer) mit mindestens 4 Kernen, den Befehlssatzerweiterungen SSE4.2 und AVX sowie die jeweilige 64-bit Befehlssatzerweiterung (Intel 64 oder AMD64).
- 8 GB RAM
- OpenGL 3.3 Grafikkarte mit mindestens 2 GB echtem Grafikspeicher. Die Verwendung von "Processor Graphics" oder Grafikkarten ohne eigenen Grafikspeicher ("Shared Memory") kann zu Anzeigefehlern führen. Für beschleunigte Berechnungen des Teilchenmodells mit CUDA auf der Grafikkarte muss zwingend eine NVIDIA-Grafikkarte mit mindestens Compute Capability 5.0 (Maxwell-Architektur) oder neuer vorhanden sein.
- Windows 64-Bit Betriebssystem
	- o Microsoft Windows 10 (Version 22H2)
	- o Microsoft Windows 11 (Version 22H2 oder neuer)

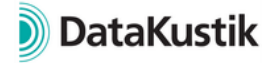